Empowered by Innovation

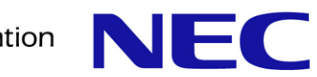

## ClickOS and the Art of Network Function Virtualization

## (NSDI 2014 Paper)

Joao Martins\*, Mohamed Ahmed\*, Costin Raiciu§, Roberto Bifulco\*, Vladimir Olteanu§, Michio Honda\*, **Felipe Huici**\*

\* NEC Labs Europe, Heidelberg, Germany § University Politehnica of Bucharest firstname.lastname@neclab.eu, firstname.lastname@cs.pub.ro

#### The Idealized Network

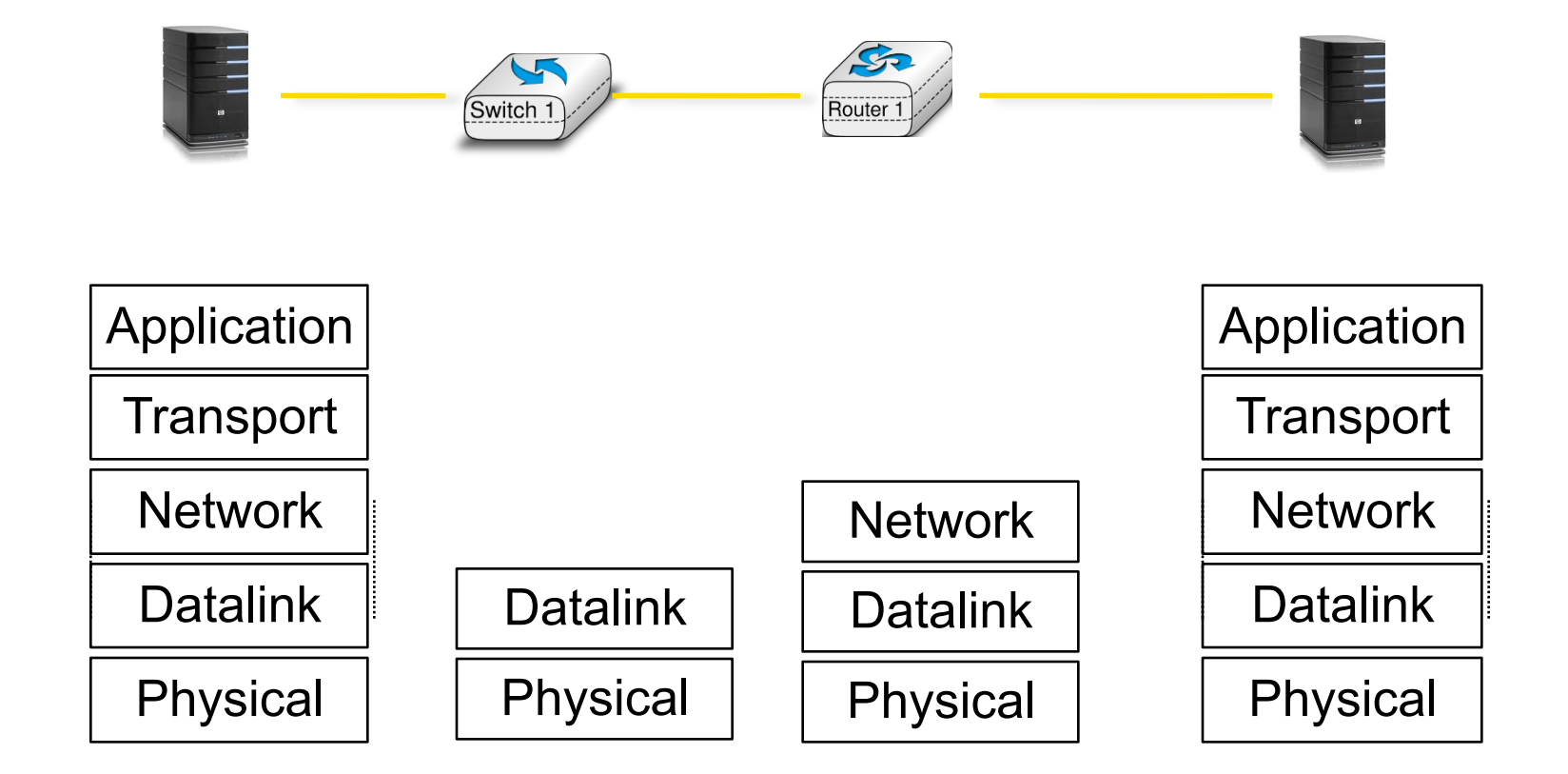

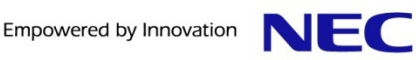

### A Middlebox World

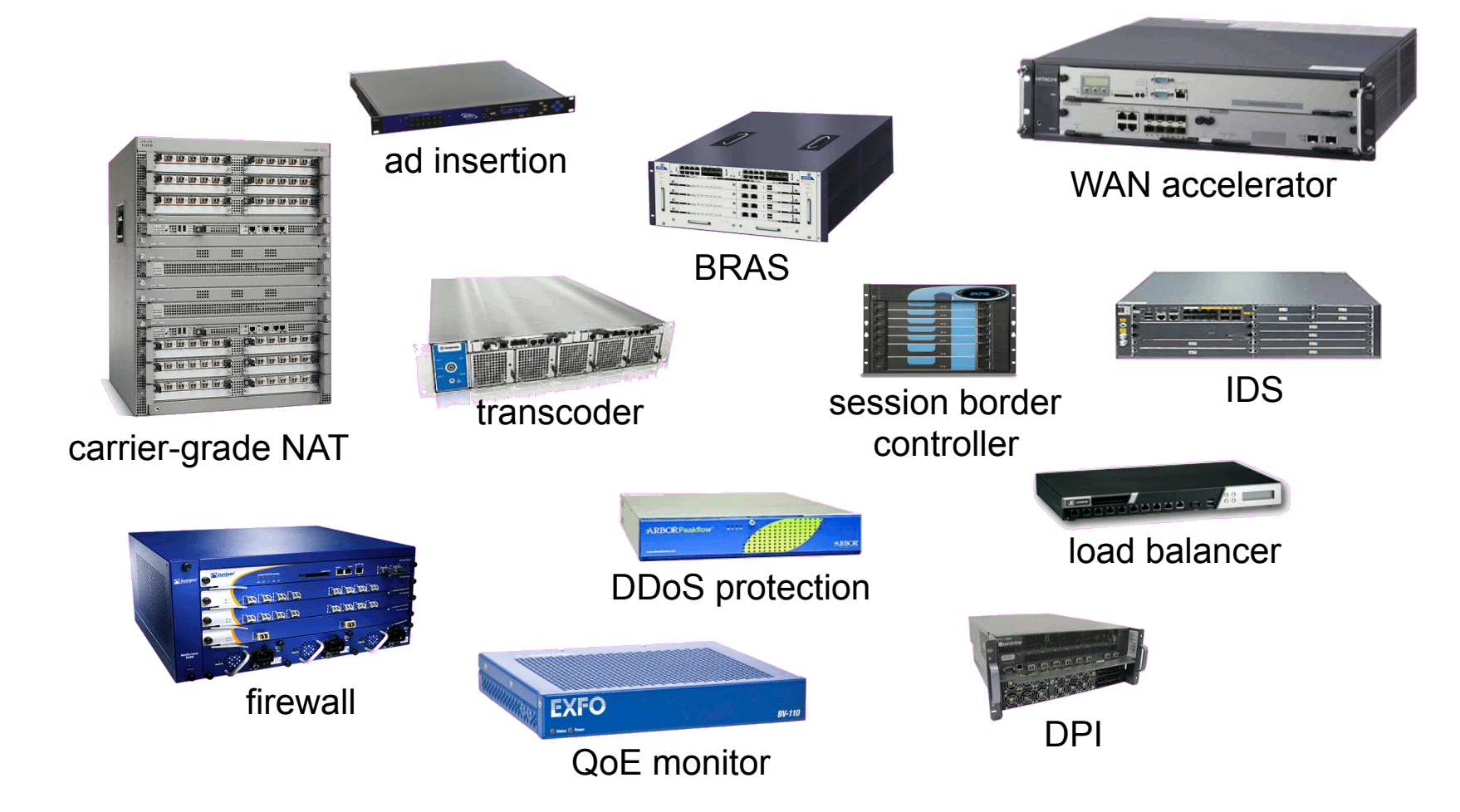

#### Hardware Middleboxes - Drawbacks

**Expensive equipment/power costs** 

▐ **Difficult to add new features (vendor lock-in)**

**Difficult to manage** 

**Cannot be scaled on demand (peak planning)** 

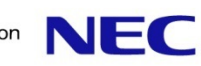

Shifting Middlebox Processing to Software

▐ **Can share the same hardware across multiple users/tenants**

**Reduced equipment/power costs through consolidation** 

**Safe to try new features on a operational network/platform** 

But can it be built using commodity hardware while still achieving high performance?

▐ ClickOS: **tiny Xen-based virtual machine that runs Click**

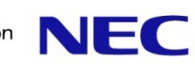

From Thought to Reality - Requirements

**Fast Instantiation** 

**Small footprint** 

▐ **Isolation**

**Performance** 

**Flexibility** 

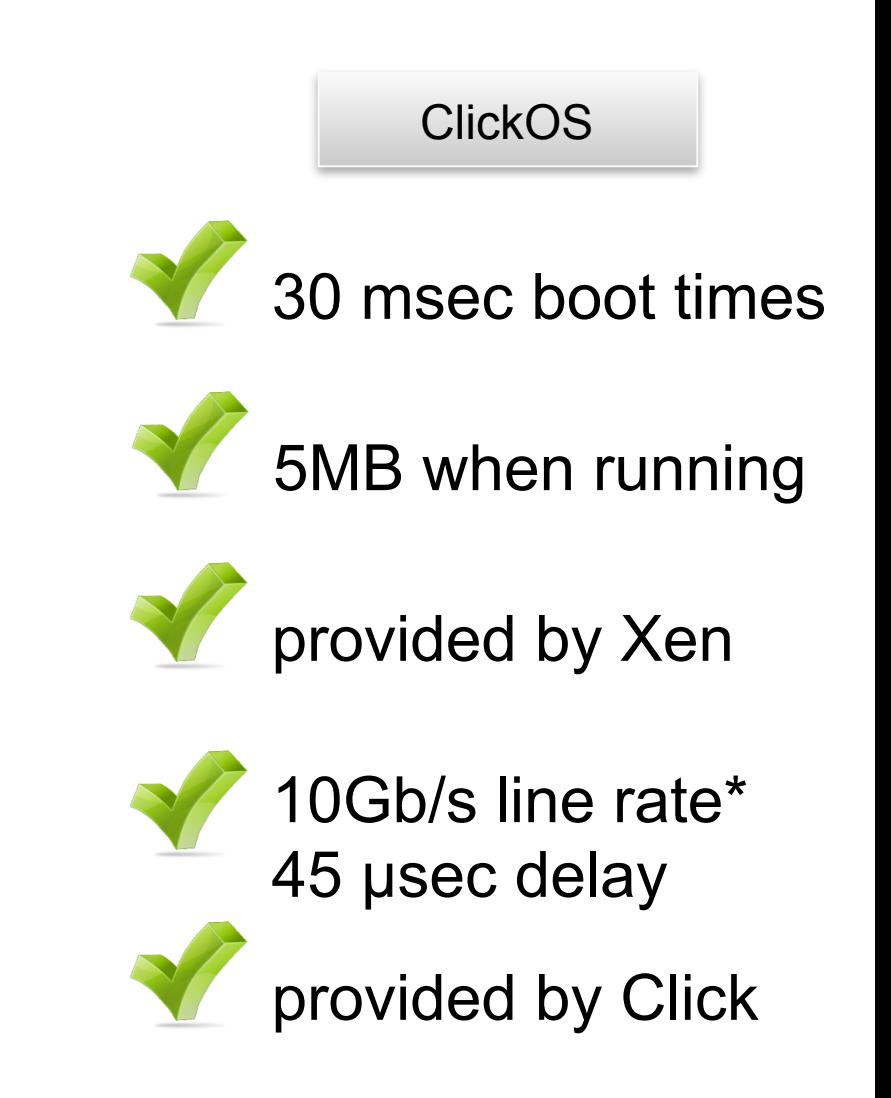

## What's ClickOS ?

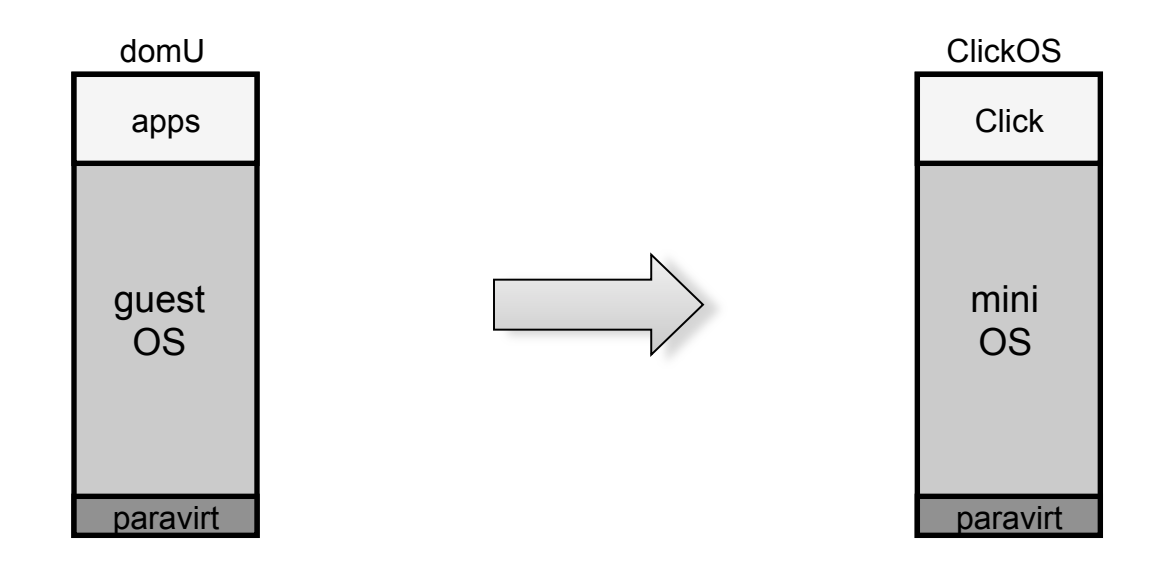

Work consisted of:

- **Build system to create ClickOS images (5 MB in size)**
- **Emulating a Click control plane over MiniOS/Xen**
- **Reducing boot times (roughly 30 milliseconds)**
- l **Optimizations to the data plane (10 Gb/s for almost all pkt sizes)**
- l **Implementation of a wide range of middleboxes**

#### Performance analysis

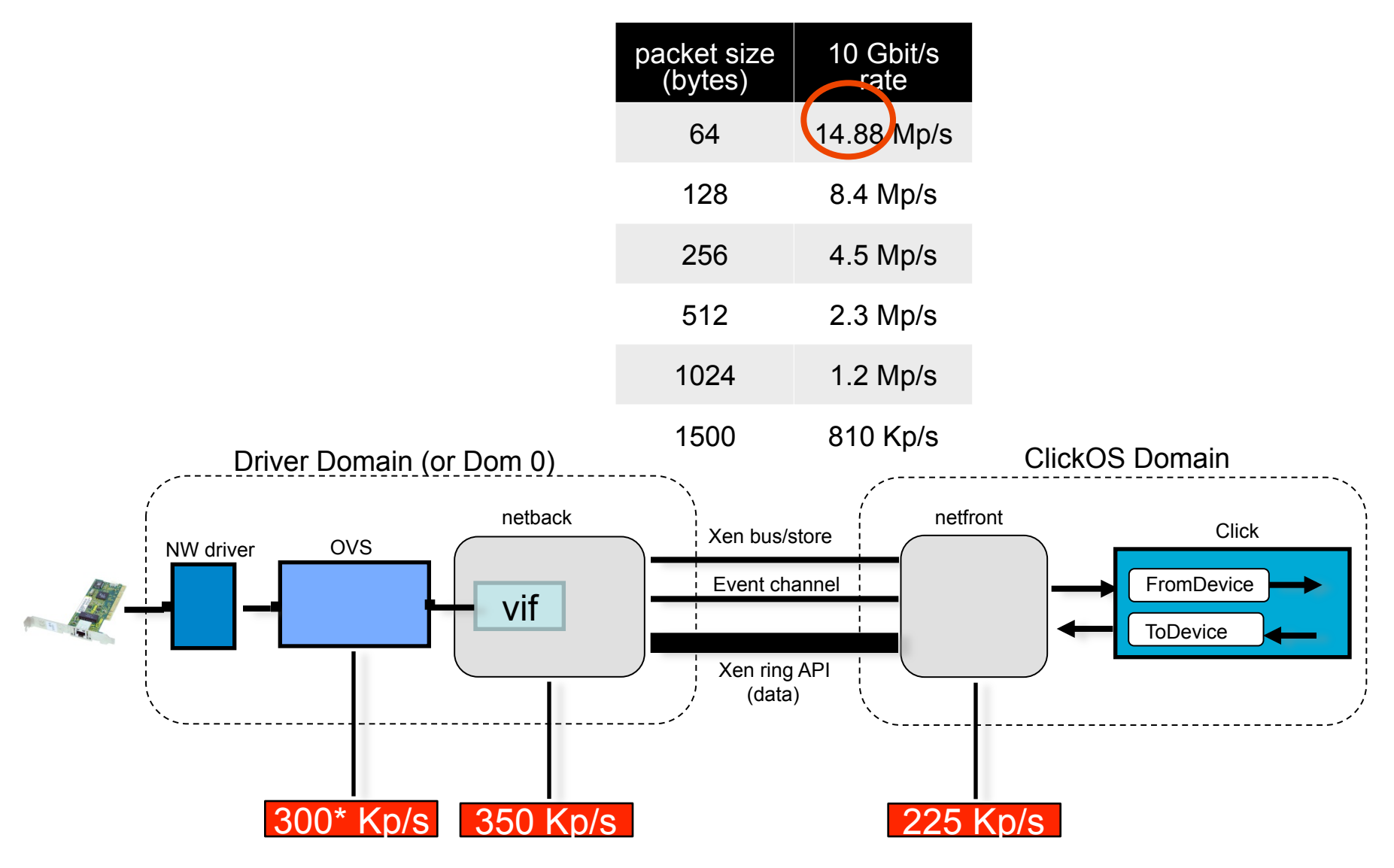

\* - maximum-sized packets

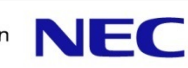

### Performance analysis

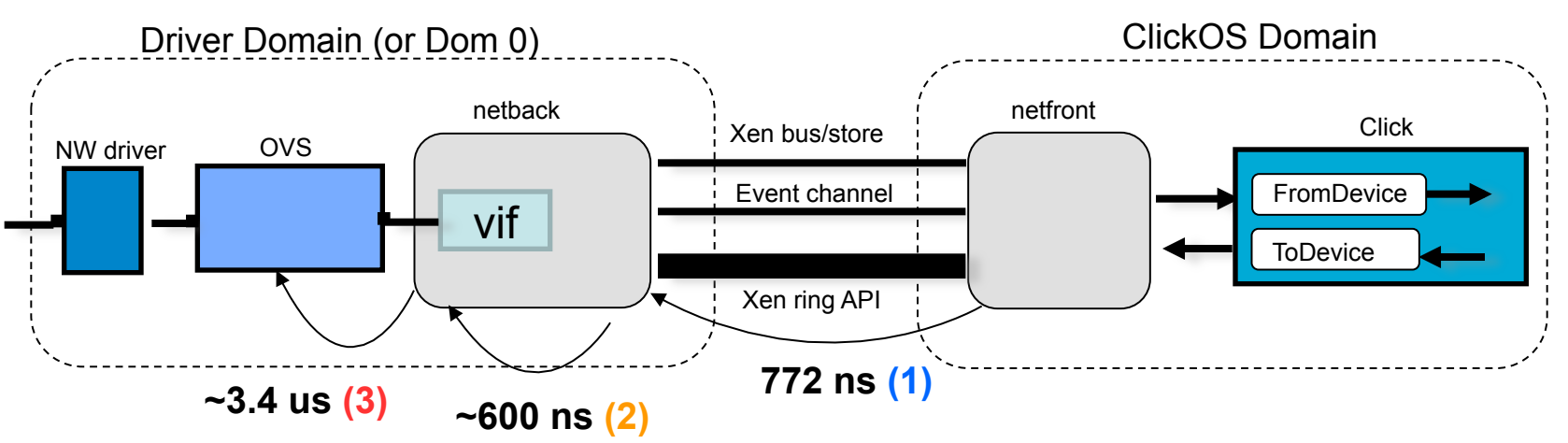

▐ **Copying packets between guests greatly affects packet I/O (1)**

▐ **Packet metadata allocations (2)**

▐ **Backend switch is slow (3)**

**MiniOS netfront not as good as Linux** 

## Optimizing Network I/O – Backend Switch

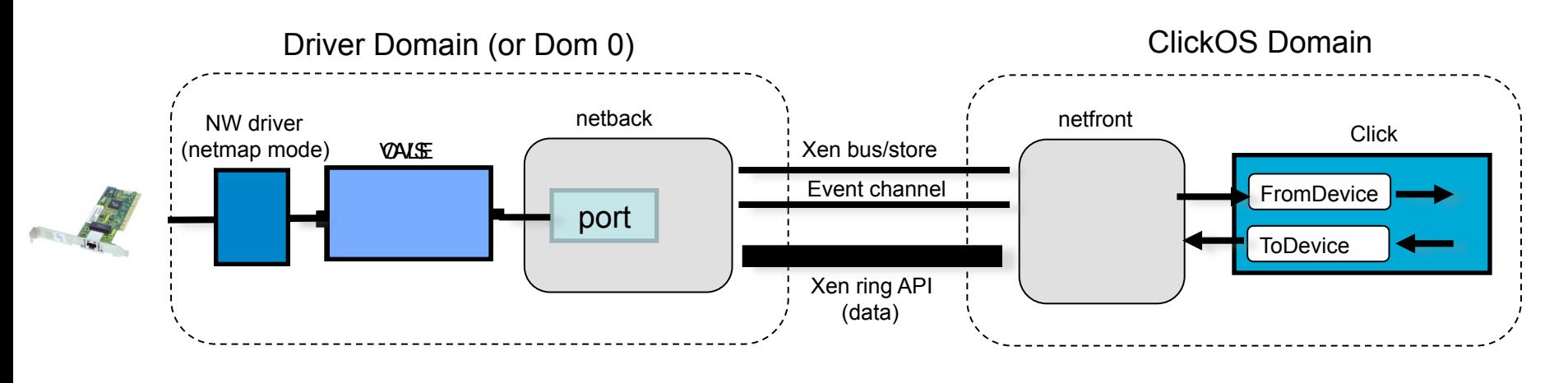

Reuse Xen page permissions (frontend)

Introduce VALE[1] as the backend switch

Increase I/O requests batch size

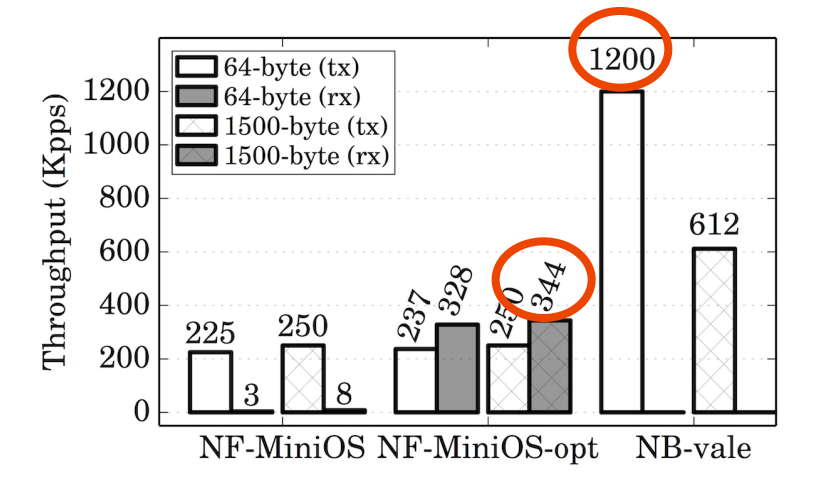

[1] VALE, a switched ethernet for virtual machines, ACM CoNEXT'2012 Luigi Rizzo, Giuseppe Lettieri Universita di Pisa

## Optimizing Network I/O

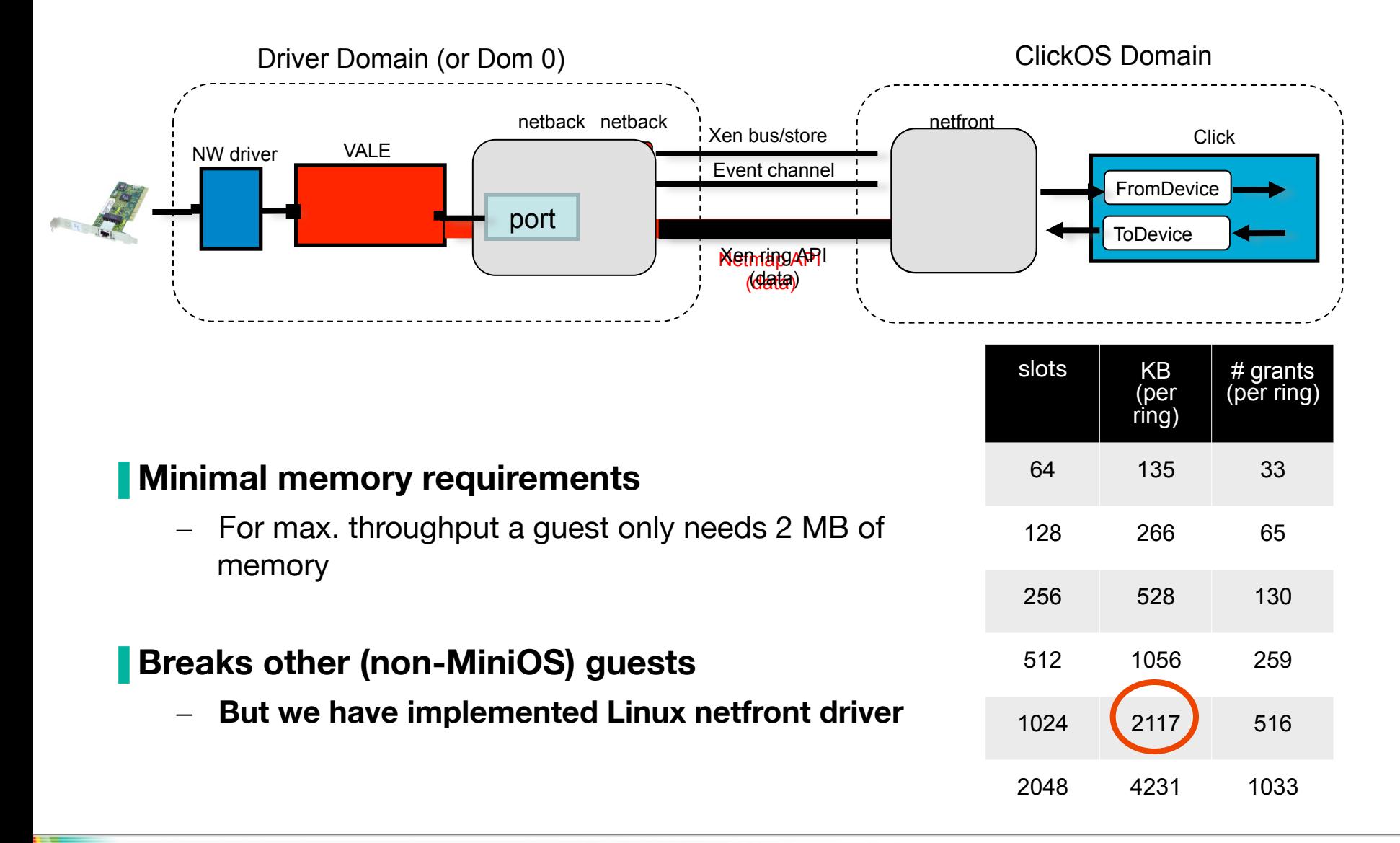

#### ClickOS Prototype Overview

**Click changes are minimal ~600 LoC** 

**New toolstack for fast boot times** 

**Cross compile toolchain for MiniOS-based apps** 

**netback changes comprise ~500 LoC** 

▐ **netfront (Linux/MiniOS) around ~600 LoC**

**VALE switch extended to:** 

– **Connect NIC ports and modular switching**

# EVALUATION

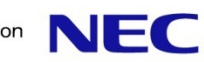

#### **Experiments**

▐**ClickOS Instantiation State reading/insertion performance Pelay compared with other systems Memory footprint** 

**Switch performance for 1+ NICs** ▐**ClickOS/MiniOS performance Chaining experiments Scalability over multiple guests Scalability over multiple NICs Implementation and evaluation of middleboxes** ▐**Linux Performance**

#### ClickOS Base Performance

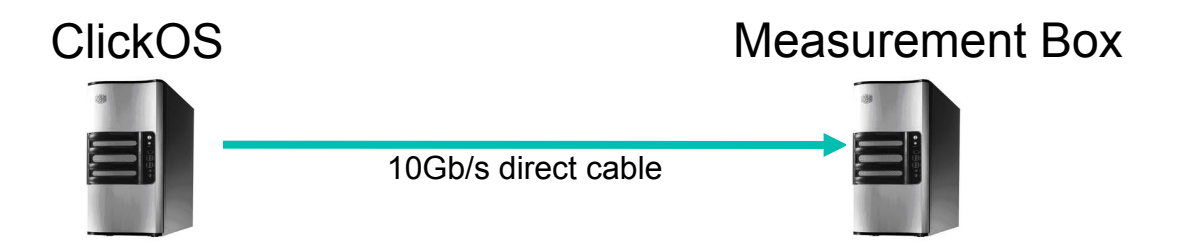

Intel Xeon E1220 4-core 3.2GHz (Sandy bridge) 16GB RAM, 1x Intel x520 10Gb/s NIC. One CPU core assigned to VMs, the rest to the Domain-0 Linux 3.6.10

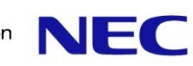

## ClickOS Base TX Performance

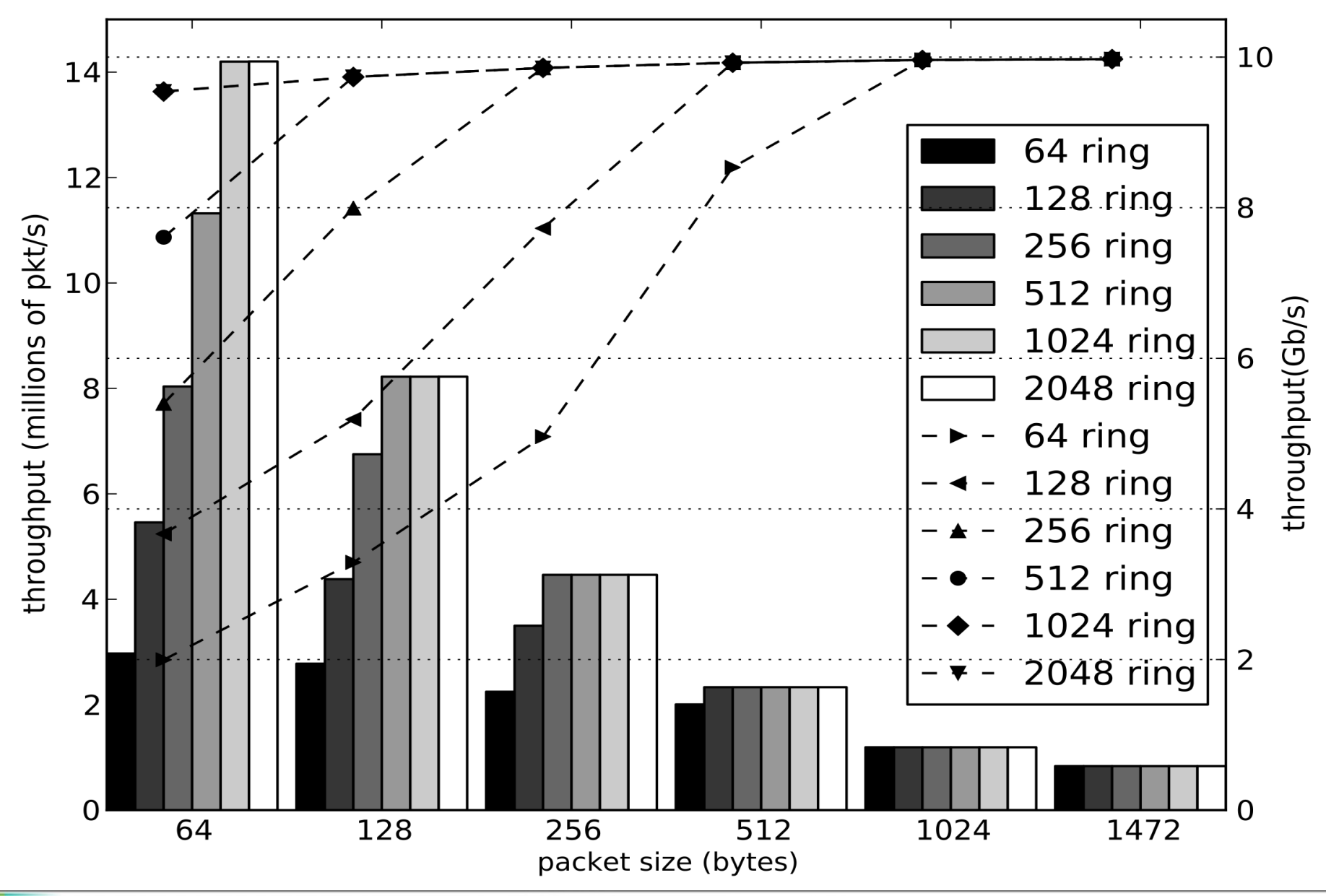

**NEC** 

#### ClickOS (virtualized) Middlebox Performance

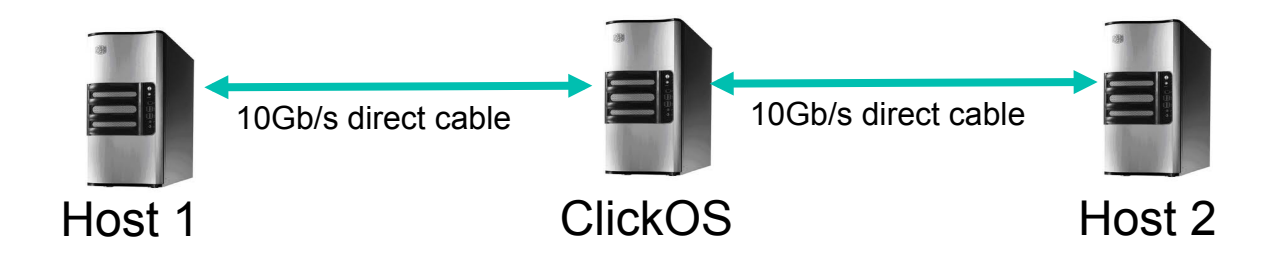

Intel Xeon E1220 4-core 3.2GHz (Sandy bridge) 16GB RAM, 2x Intel x520 10Gb/s NIC. One CPU core assigned to Vms, 3 CPU cores Domain-0 Linux 3.6.10

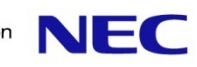

ClickOS (virtualized) Middlebox Performance

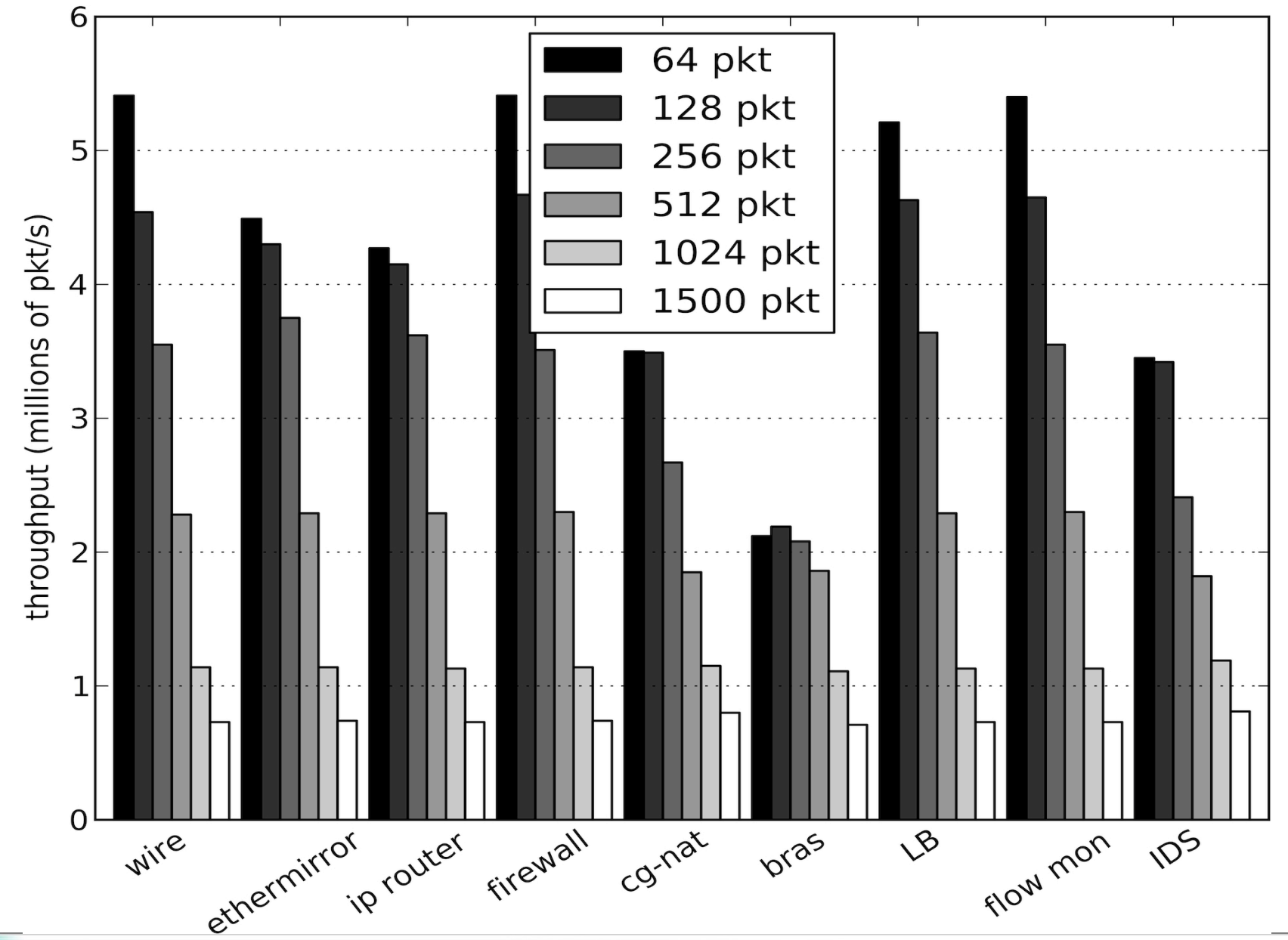

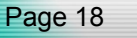

#### Linux Guest Performance

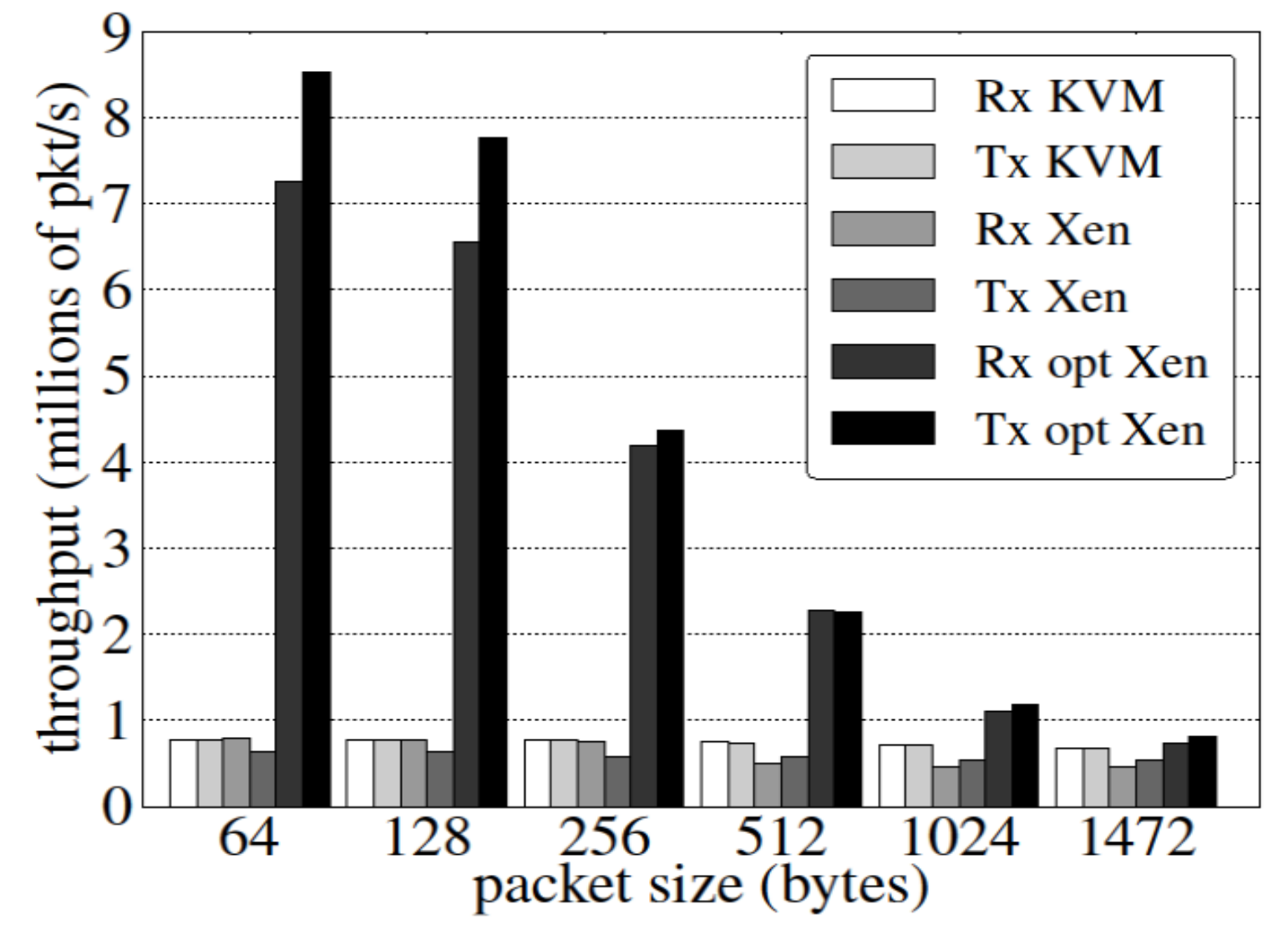

Note that our Linux optimizations apply only to netmap-based applications

#### **Conclusions**

Virtual machines can do flexible high speed networking

▐ ClickOS: **Tailor-made operating system for network processing**

- **Smaller is better: Low footprint is the key to heavy consolidation**
- **Memory footprint: 5MB**
- l Boot time: **30ms**

#### **Future work:**

**• Massive consolidation of VMs (thousands)** 

- **Improved Inter-VM communication for service chaining**
- **Reactive VMs (e.g., per-flow)**

#### ClickOS Boot times

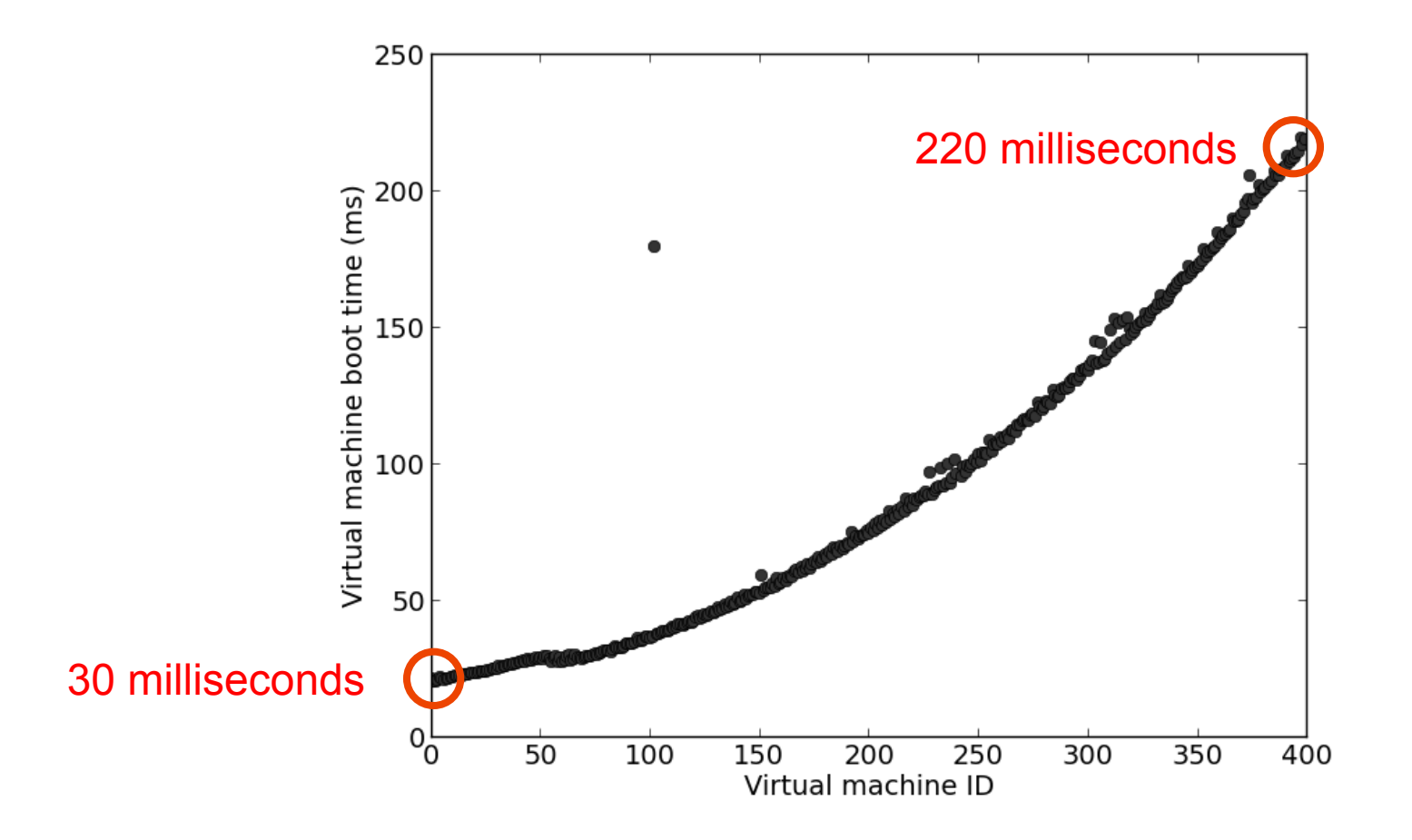

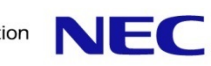

## Scaling out – Multiple NICs/VMs

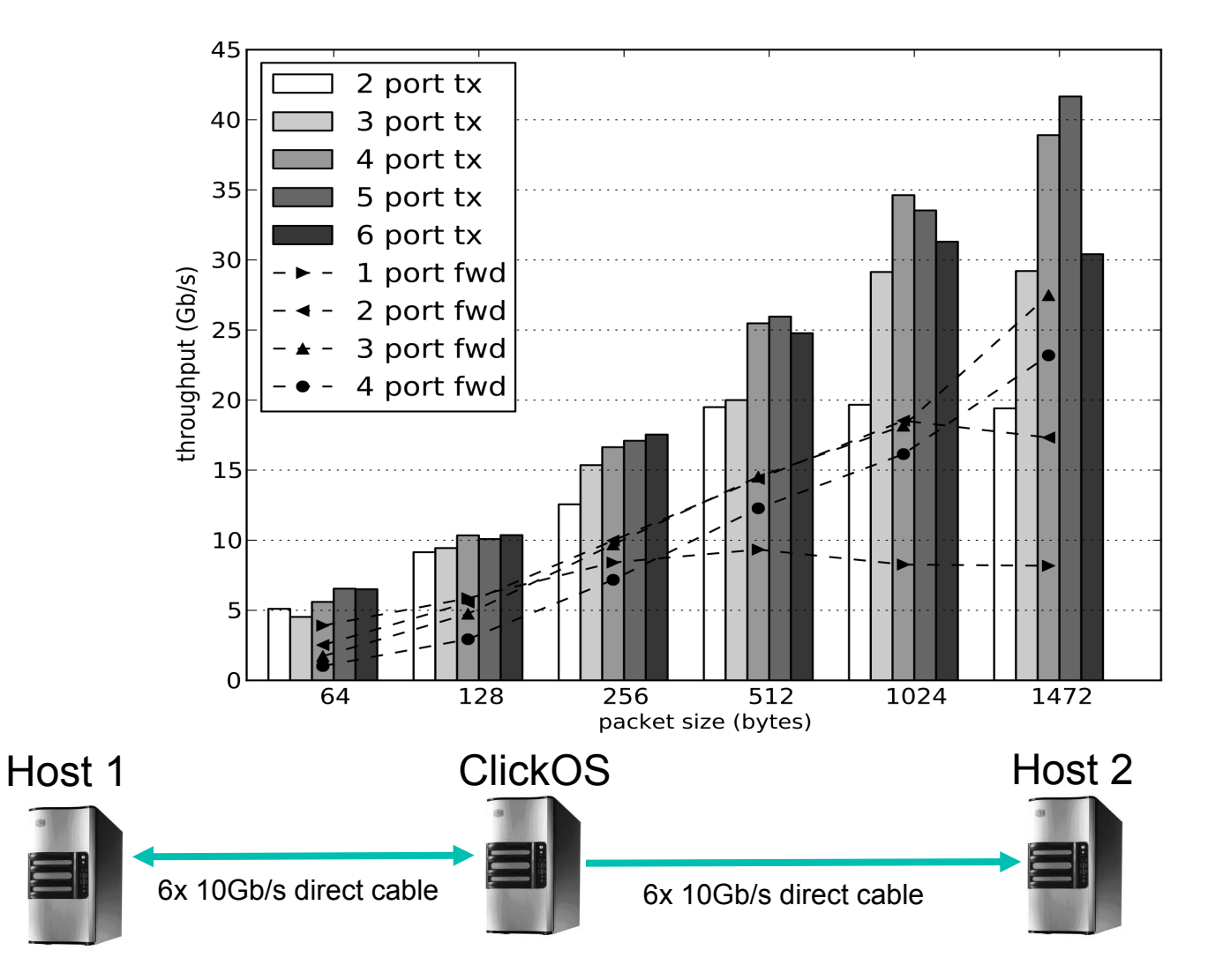

Intel Xeon E1650 6-core 3.2GHz, 16GB RAM, dual-port Intel x520 10Gb/s NIC. 3 cores assigned to VMs, 3 cores for dom0

#### Scaling out – 100 VMs Aggregate Throughput

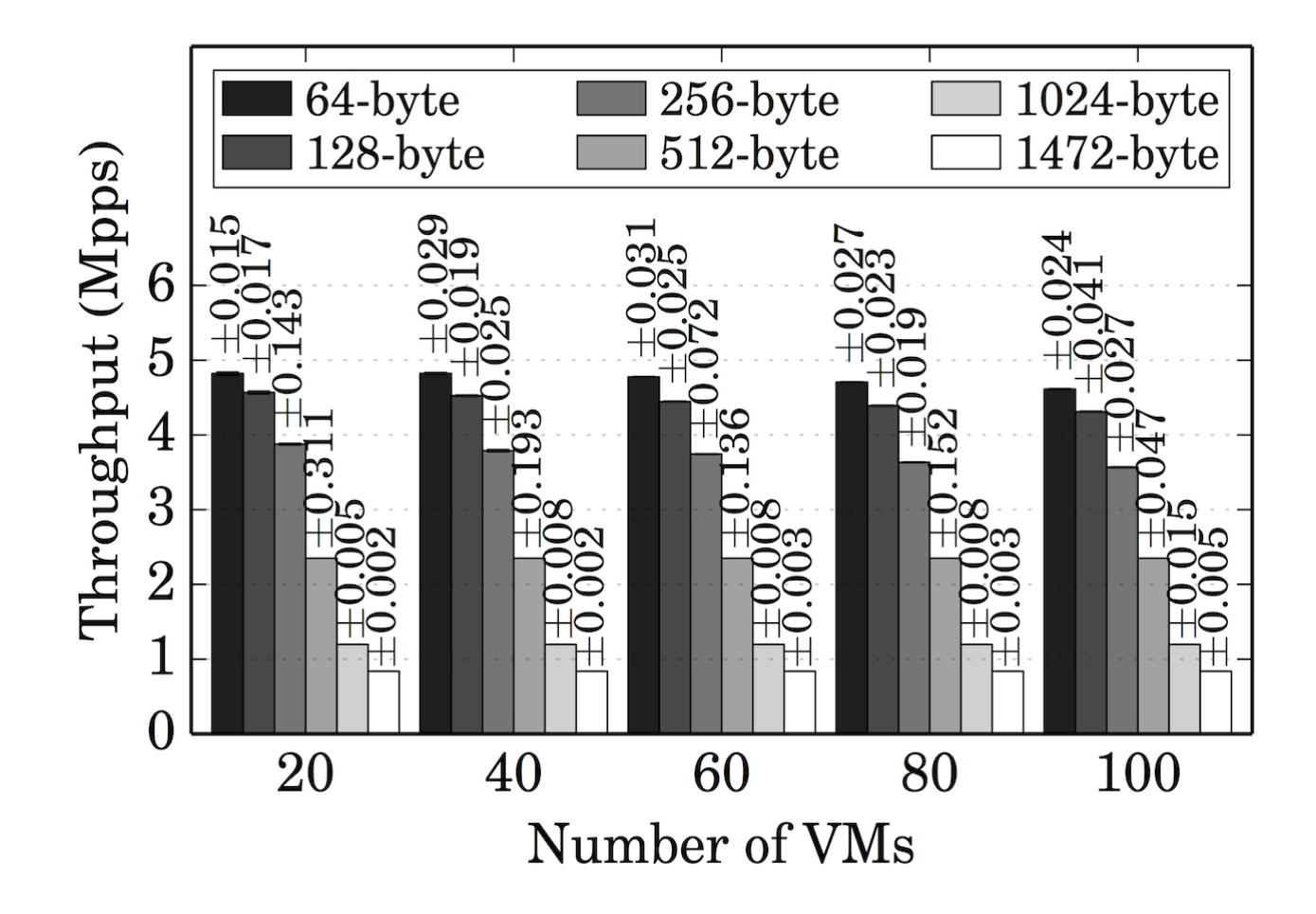

Intel Xeon E1650 6-core 3.2GHz, 16GB RAM, dual-port Intel x520 10Gb/s NIC. 3 cores assigned to VMs, 3 cores for dom0

#### ClickOS Delay vs. Other Systems

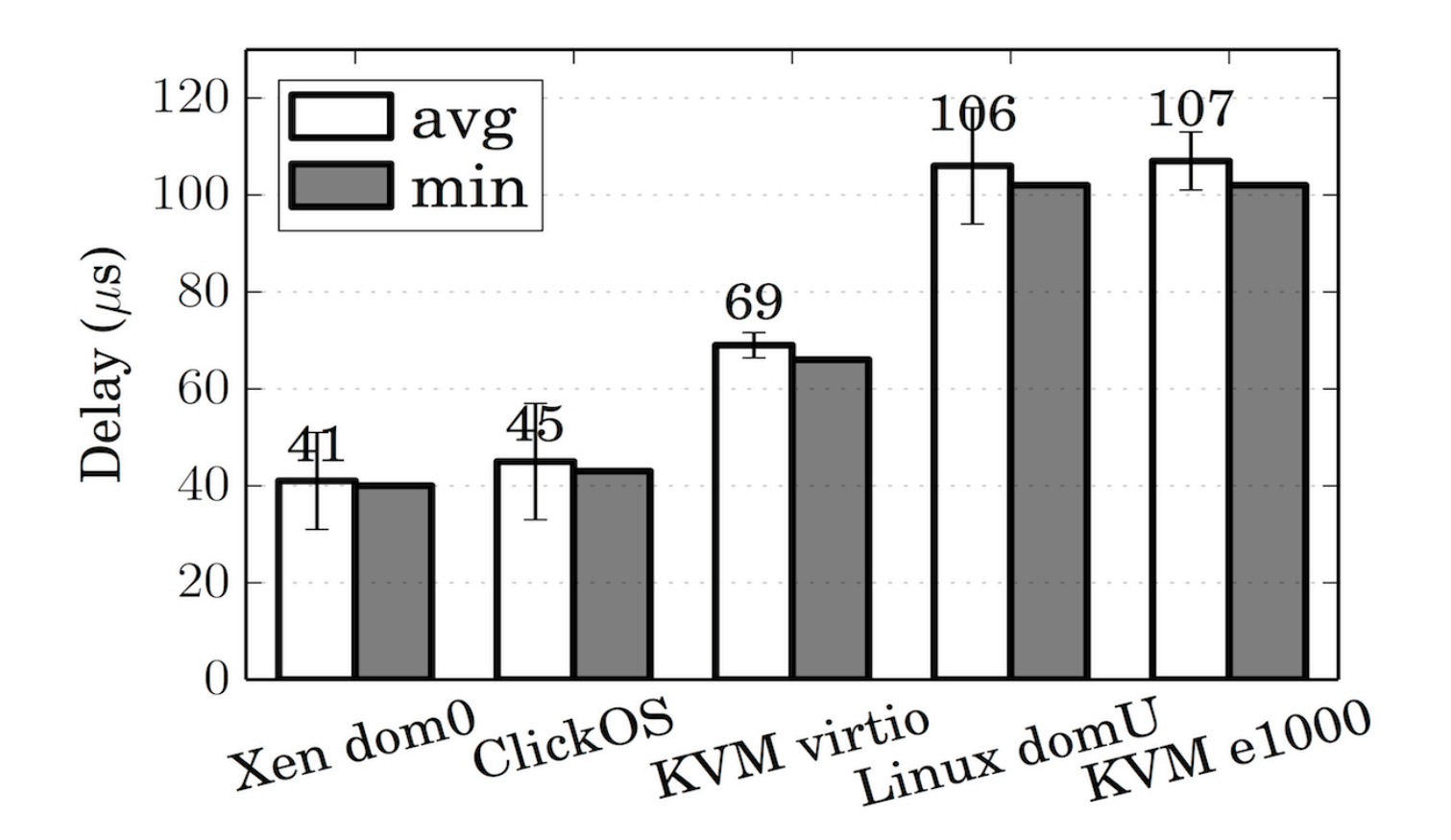

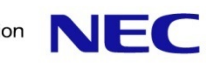

#### **Towards Massive Server Consolidation**

#### Filipe Manco, João Martins, **Felipe Huici**

{filipe.manco,joao.martins,felipe.huici}@neclab.eu

NEC Europe Ltd.

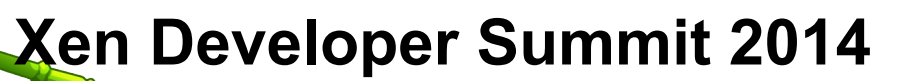

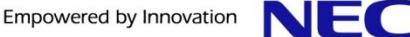

## **The Super Fluid Cloud**

- Target: remove barriers in current cloud deployments
	- Extremely flexible infrastructure
	- **Milliseconds** instantiation and migration of resources
	- **Thousands** of concurrent units running
- This would allow new use cases
	- On the fly deployment of middleboxes
	- Flash crowds
	- Energy consumption reduction
	- Your use case here...

#### **Recent trend: specialized guests**

- ClickOS, OSv, Mirage, Erlang on Xen, etc
	- Small memory footprints
	- Relatively fast boot times
	- Provide the basic functionality to make use cases a reality
- Our work focuses on ClickOS
	- Targets network processing using the Click modular router software

#### **Wouldn't it be Nice if...**

- Thousands of guests on a **single server** 
	- Short-term target: **10K**
	- Medium-term target: **100K**
- Extremely fast domain creation, destruction and migration
	- **Tens of milliseconds**
	- Constant as number of guests increases

## **Experiment Setup**

- Freshly installed Xen/Debian system
	- Xen 4.2
	- Linux 3.6.10
	- Debian squeeze
- Commodity server
	- $-$  64 Cores @ 2.1GHz [4 x AMD Opteron 6376]
	- 128GB RAM DDR3 @ 1333MHz

## **Xen and ClickOS Architecture**

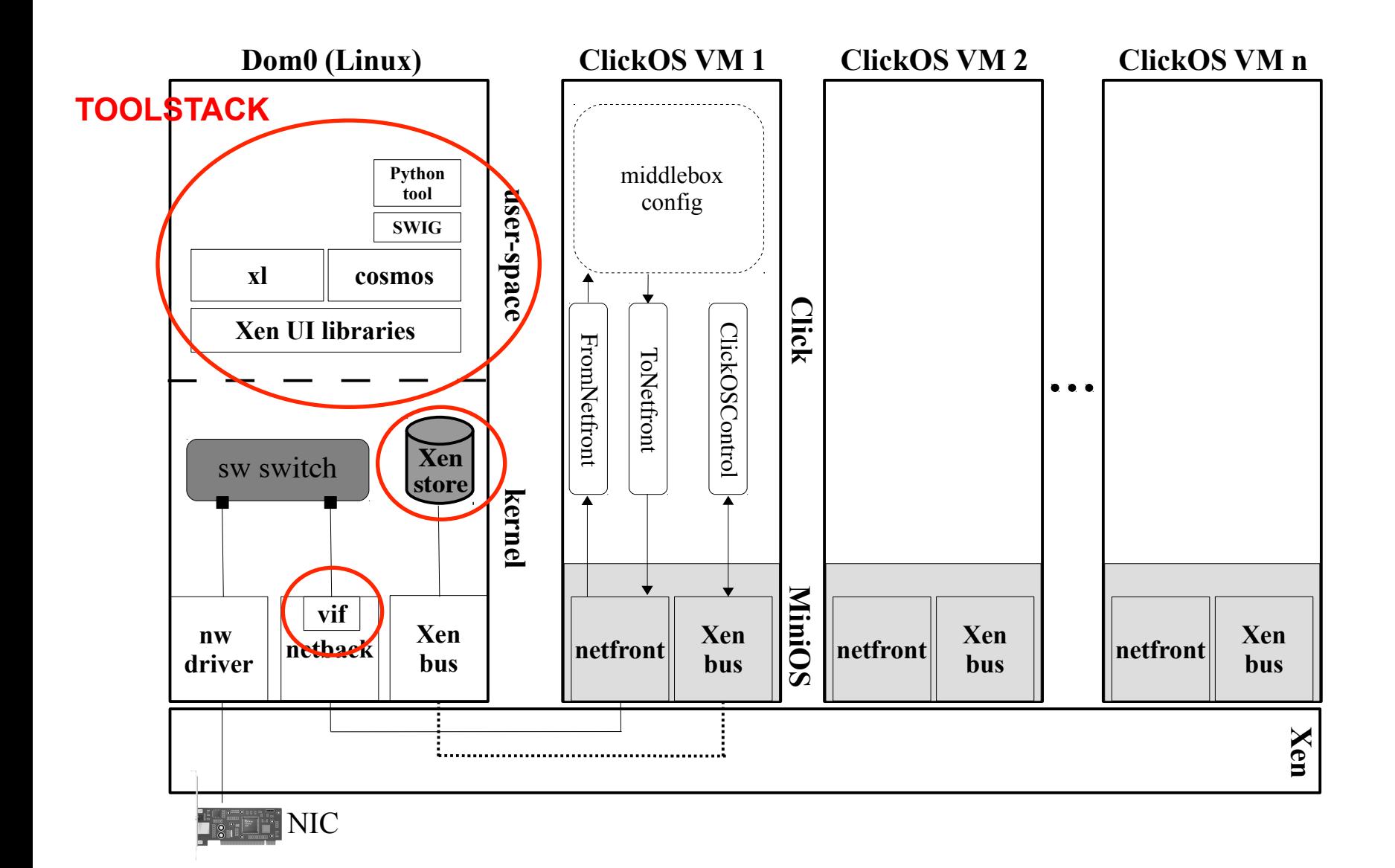

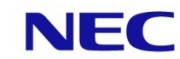

#### **Baseline Test**

Boot as many guests as possible before system breaks

- Using ClickOS guests
	- 8 MB of RAM
	- $-1$  VIF
- Guests are mostly idle
	- Running arp responder configuration
	- Only *arping* guests to check they're working

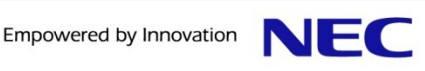

#### **Didn't Work Quite Well...**

- Stopped test after 4K guests
	- $-$  Took  $\sim$  5 days
	- Up to  $\sim$  100 seconds for creation of last guest (normally ClickOS boots in ~30 milliseconds)
- . All the domains were running, but:
	- Only first ~300 guests fully functional
- System got extremely slow
	- Dom0 unusable

#### **Domain Creation Time**

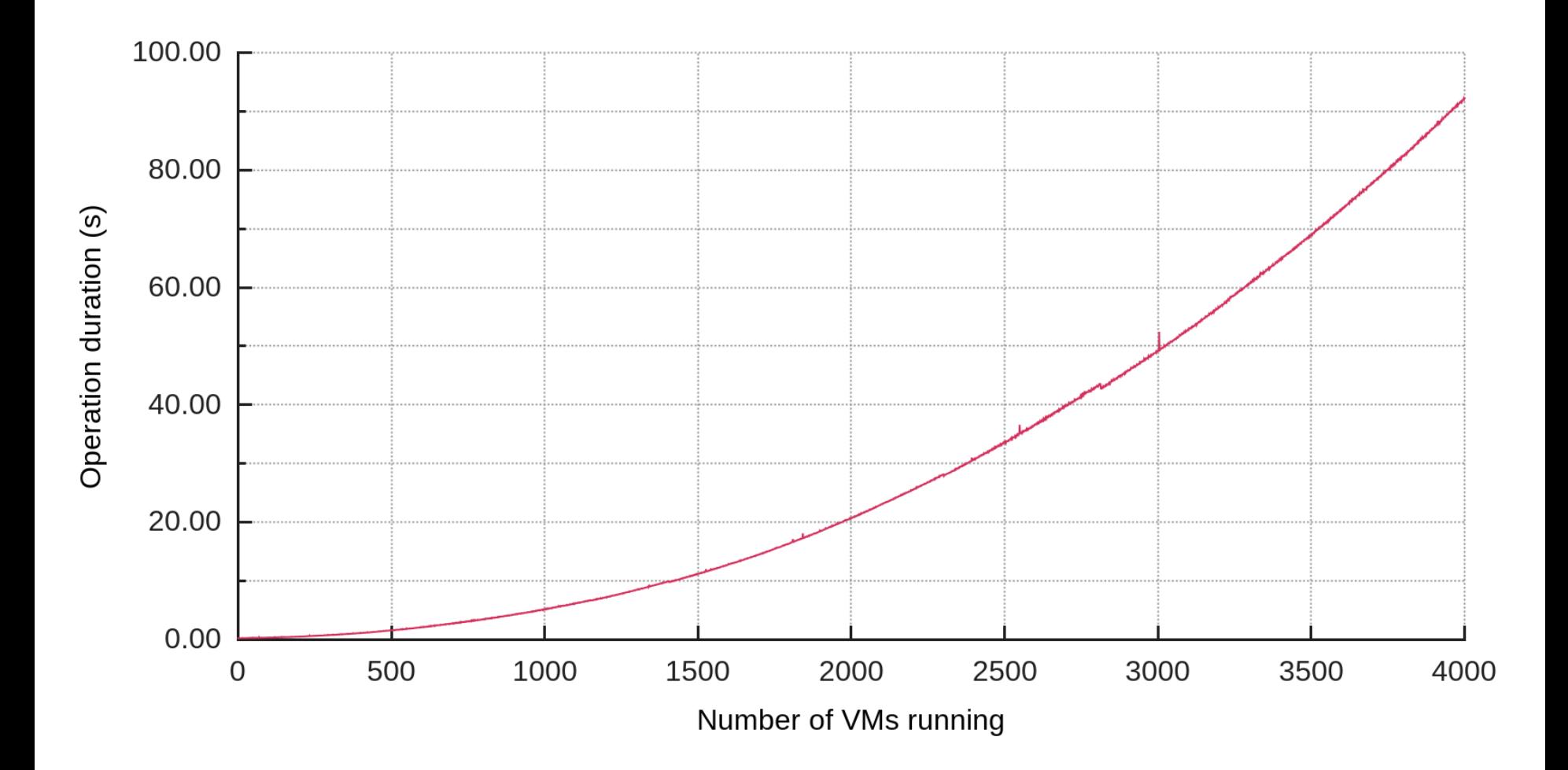

#### **Domain Creation Time**

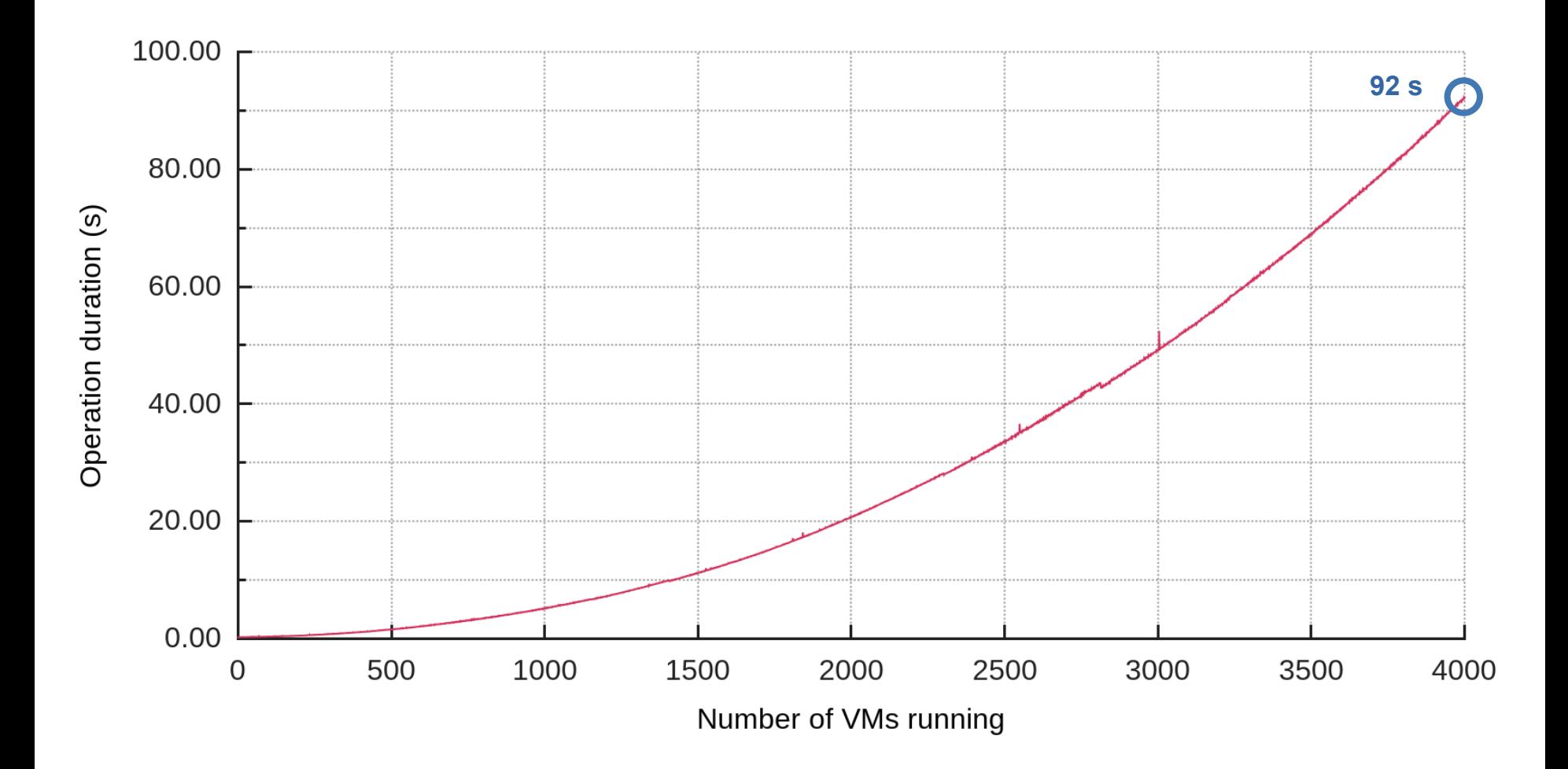

## **Two Types of Problems**

- **Hard limitations** 
	- Prevent guests from booting correctly
	- Only ~300 guests fully usable
- . Performance limitations
	- Decreasing system performance
	- System unusable after just a few hundred guests

# **HARD LIMITATIONS**

#### **Issues**

- Cannot access guests' console
	- Only first ~300 guests have accessible console
- Guests' VIF is not created
	- Only first ~1300 guests have usable VIF
- Guests cannot access the Xenstore
	- Only first ~1300 guests have access to it
- The back-end switch doesn't provide enough ports
	- Only 1024 available

#### **Number of File Descriptors**

- $\bullet$  xenconsoled opens 3 FD per guest
	- /dev/xenbus; /dev/ptmx; /dev/pts/<id>;
- $-$  Fix
	- Linux can easily handle > 300K FD
	- Tune fs.file-max; nofile ulimit;

## **Number of PTYs**

- xenconsoled opens 1 PTY per guest
- $Eix$ 
	- Linux can easily handle > 100K PTY
	- Tune kernel.tty.max
- Future
	- Only create PTY when user connects to console
	- This also reduces number of FD to 1 per guest

## **Number of Event Channels**

- 3 Interdomain evtchn per guest
	- xenstore; console; VIF
	- $-$  64bit Dom0: NR EVTCHNS  $==$  4096
	- Dom0 runs out after ~1300 guests
- $Eix$ 
	- Upgrade to Xen  $4.4 +$  Linux  $3.14$ :
		- NR EVTCHNS  $== 128K$
	- Split services into stub domains

## **Number of IRQs**

- Linux runs out of IRQs to map evtchn
	- Limited by NR CPUS
- $-$  Fix
	- Build with: MAXSMP=y; NR\_CPUS=4096
	- $-$  NR IRQS == 256K

#### **vSwitch Ports**

- Currently back-end switch supports up to few thousand ports
	- Linux bridge: 1K
	- Open vSwitch: 64K
- Workaround
	- Create multiple bridges
- Longer-term fix
	- Develop a purpose-built back-end switch

## **Summarizing**

- $\cdot$  Xen 4.4; Linux 3.14
- . fs.file-max; nofile ulimit
- . kernel.tty.max
- MAXSMP= $y$ ; NR CPUS=4096
- . Not yet fixed:
	- Back-end switch ports

# **PERFORMANCE LIMITATIONS**

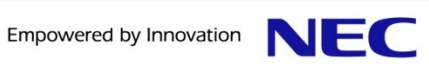

**© NEC Corporation 2009** 

#### **Issues**

- Overall system becomes too slow
	- oxenstored
		- CPU fully utilized after a few dozen guests
	- Xenconsoled
		- CPU limited after  $\sim$  2K guests
- Domain creation takes too long
	- Affects migration too

E

## **"Blind" optimizations**

- 4 Core Dom0
	- 1 core for oxenstored
	- 1 core for xenconsoled
	- 2 cores for remaining processes
- Pin all vCPUs to pCPUs
- Round robin remaining 60 cores for guests
- Put everything in a ramfs

## **Tools' Optimizations**

- $\cdot$  xl toolstack
	- Disable xl background process  $(x1)$  create  $-e$ )
	- Disable memory ballooning on Dom0
	- Never use domain name
		- . This causes xl to retrieve all guest names from the Xenstore
	- Use specialized VIF hotplug script
	- Don't retrieve domain list on creation [PATCH]
- oxenstored
	- Use more recent version of Xenstore from:
		- https://github.com/mirage/ocaml-xenstore

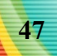

#### **Creation Times with Optimizations**

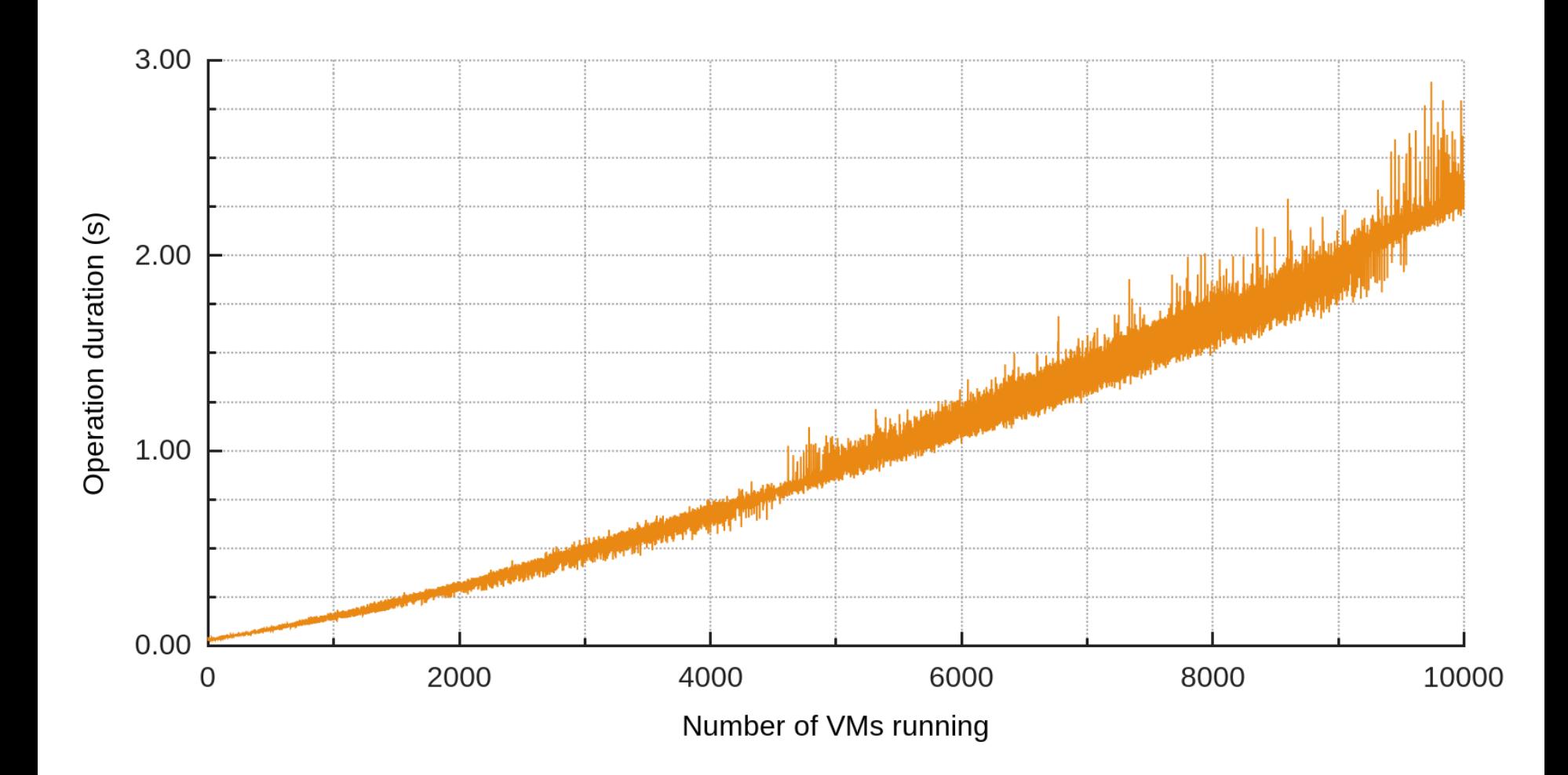

#### **Creation Times with Optimizations**

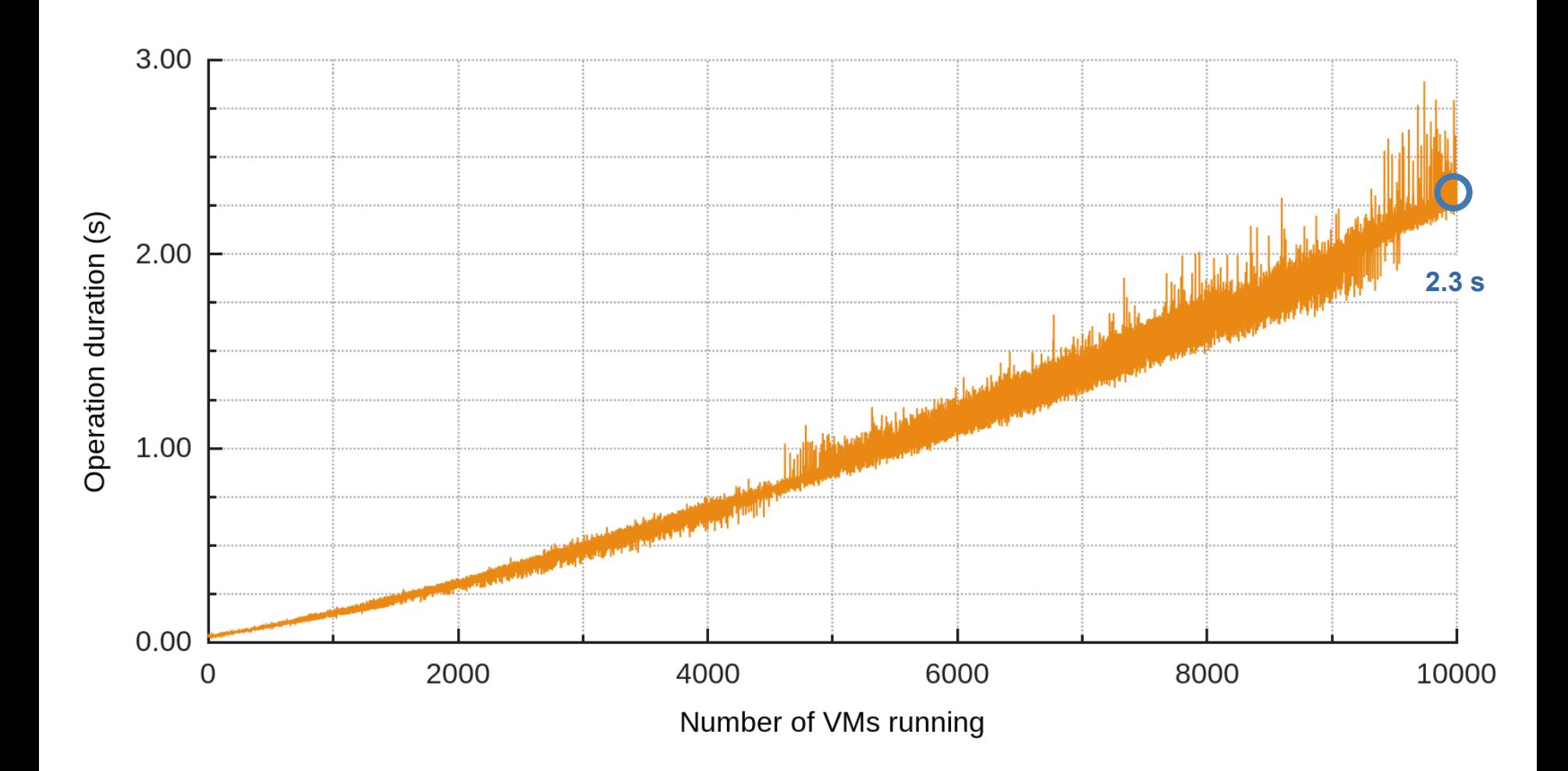

NEC

**How much better is it?** 

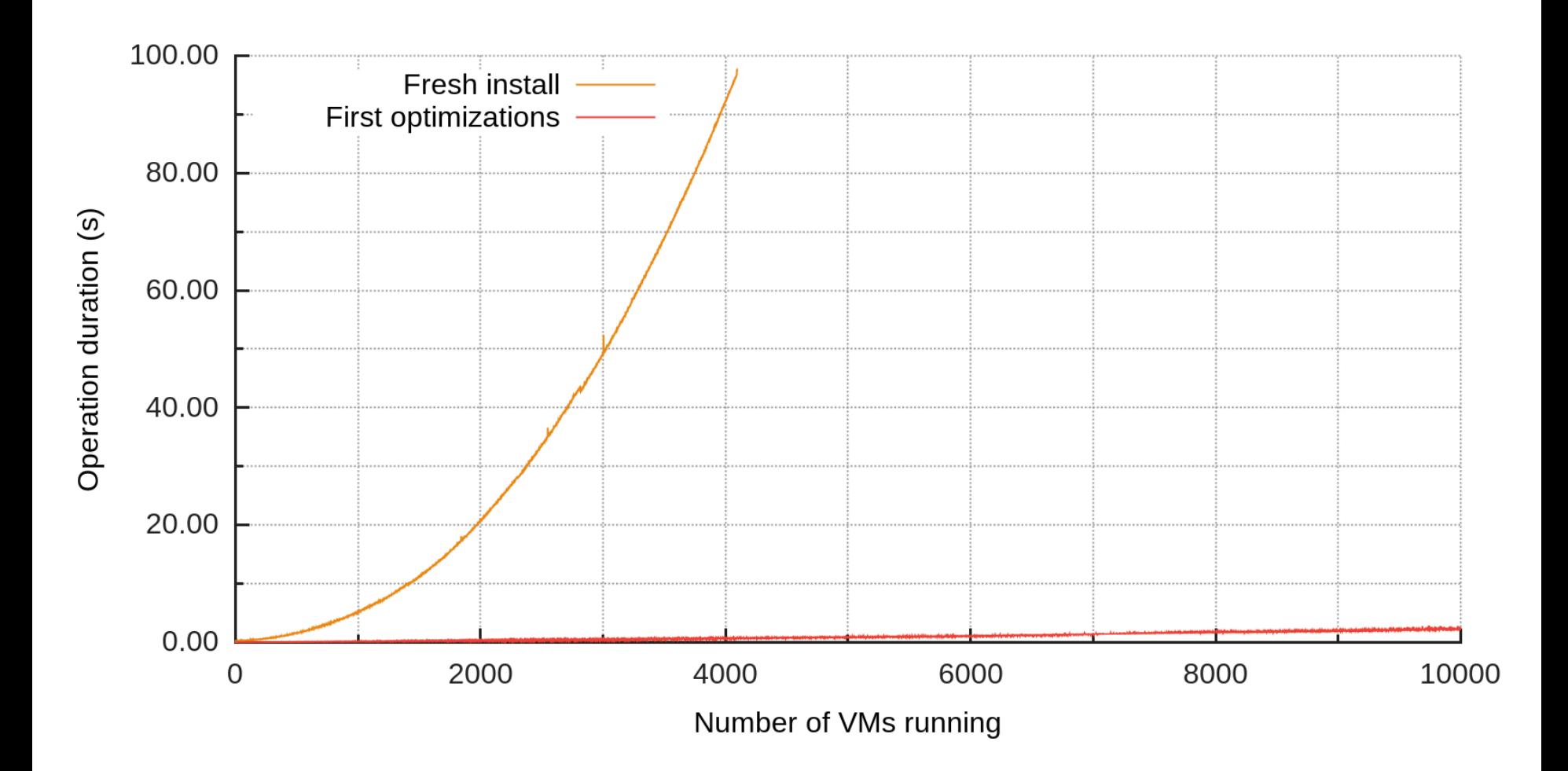

NEC

## **With Optimizations**

- Improvement: system is still usable after 10K guests
	- Although domain creation time is far from ideal
- However...
	- xenstored still CPU heavy
	- xenconsoled still CPU heavy

#### **xenconsoled**

- Two major optimizations
	- Move from **poll** to **epoll**
	- On INTRODUCE\_DOMAIN, search from last domid
		- Avoid listing all existing domains
- CPU usage down to  $\sim$  10% max.

#### **What Bottlenecks Remain?**

![](_page_52_Picture_1.jpeg)

## **Domain Creation Breakdown**

![](_page_53_Figure_1.jpeg)

## **Let's Look at the Toolstack Again**

- The domain creation process is too complex for our specialized VMs
	- Also makes the profiling really difficult and inaccurate
	- A lot of unnecessary Xenstore entries
- Some checks take a lot of time
	- Mainly checking for duplicate names

## **xcl: XenCtrl Light**

- A very simplified toolstack
- Small abstraction on top of libxc (~600 LOC)
	- Optimized for our use case
		- Only boots PV and PVH domains
		- Only supports VIFs
	- **Reduced Xenstore usage** 
		- From 37 to 17 entries per guest
		- Less Xenstore operations
	- **Doesn't check domain name**

**xl vs xcl** 

![](_page_56_Figure_1.jpeg)

**xl vs xcl** 

![](_page_57_Figure_1.jpeg)

## **With xcl**

- **Much better**
- But reducing the number of Xenstore entries is only a palliative
	- Eventually the issue will come back as we increase the number of guests
		- Xenstore remains a major bottleneck

![](_page_58_Figure_5.jpeg)

## **lixs: LIghtweight XenStore**

- Work in progress (about 1 month)
- Written from scratch but compatible with the Xenstore protocol
- Currently ~1800 LOC
- $C++$

#### **lixs vs oxenstored**

![](_page_60_Figure_1.jpeg)

**61 18 August 2014** 

#### **Breakdown with lixs**

![](_page_61_Figure_1.jpeg)

## **lixs: Future Work**

- Optimize protocol
	- Make Xenstore more specialized
	- Avoid all possible listing operations
- Optimize implementation
	- Remove unix sockets
	- Generic storage backend
		- std::map; noSQL DB; <your backend here>;
		- 10K guests with std::map took **10m 3s**
		- 10K guests with boost::unordered\_map took **7m 54s**

![](_page_62_Picture_10.jpeg)

#### **Where are we?**

- Usable system running **10K** guests
- 10K guests actually working
	- Although idle most of the time
- Lower domain creation times
	- First domain: **< 10ms**
	- With 10K domains: **< 100ms**
- Recent test: 1,000 VMs running ICMP responder configuration, plus one running content cache (Minicache)
	- **All 1,001 VMs work as expected!**

![](_page_63_Picture_9.jpeg)

#### **Will it work? Can we reach 100K?**

- There are no fundamental issues with Xen
	- But we only tested it up to 10K guests
- . Xenstore protocol needs work
	- Make Xenstore more specialized
	- With 10K+ guests we need to avoid listings

#### **Future work**

- Improve lixs and Xenstore protocol
- Multi thousand-port vSwitch
- Have guests doing useful work
- **Scheduling** 
	- Number of guests much bigger than number of cores
	- With that many guests we'll have scheduling issues
- Reducing Memory Usage
	- Smaller image sizes
	- Share memory between guests booting same image

#### **Xenstore Entries: xl vs xcl**

XL

![](_page_66_Picture_232.jpeg)

![](_page_66_Picture_5.jpeg)

## **Number of grants**

- 2 grants per domain
	- xenstore; xenconsole;
	- With v1: 512 grants per frame
	- DEFAULT\_MAX\_NR\_GRANT\_FRAMES == 32
		- Maximum of  $(512 * 32) / 2 == 8K$
- $-$  Fix
	- Boot xen with max nr grant frames=512
		- Up to 128K domains

#### It's Open Source!

![](_page_68_Picture_43.jpeg)

![](_page_68_Picture_2.jpeg)

#### **Checkout**

- **ClickOS, Backend Switch, Xen optimizations and more!**
- **Tutorials**
- **Better performance than listed in the papers!**

**We are always looking for…**

#### **Interns Visiting researchers Collaborations**

#### **(and often full-time researchers)**

## **Interested? felipe.huici@neclab.eu**

**© NEC Corporation 2009** 

Empowered by Innovation

![](_page_69_Picture_6.jpeg)

#### Empowered by Innovation

![](_page_70_Picture_1.jpeg)